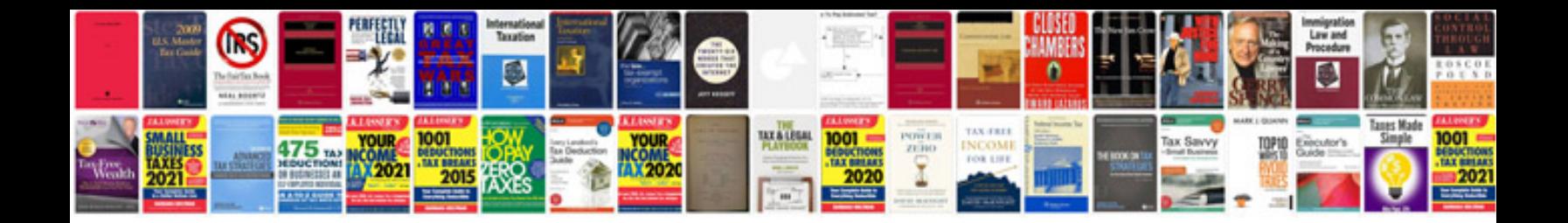

**Employee evaluation template doc**

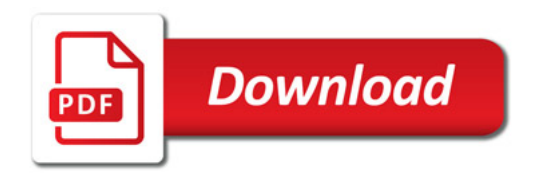

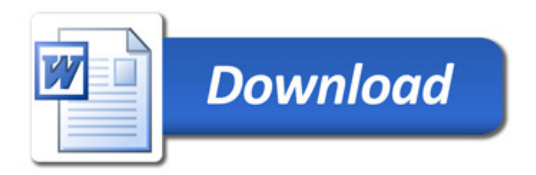